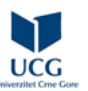

## **Elektrotehnički fakultet / Primijenjeno računarstvo / STONO IZDAVAŠTVO**

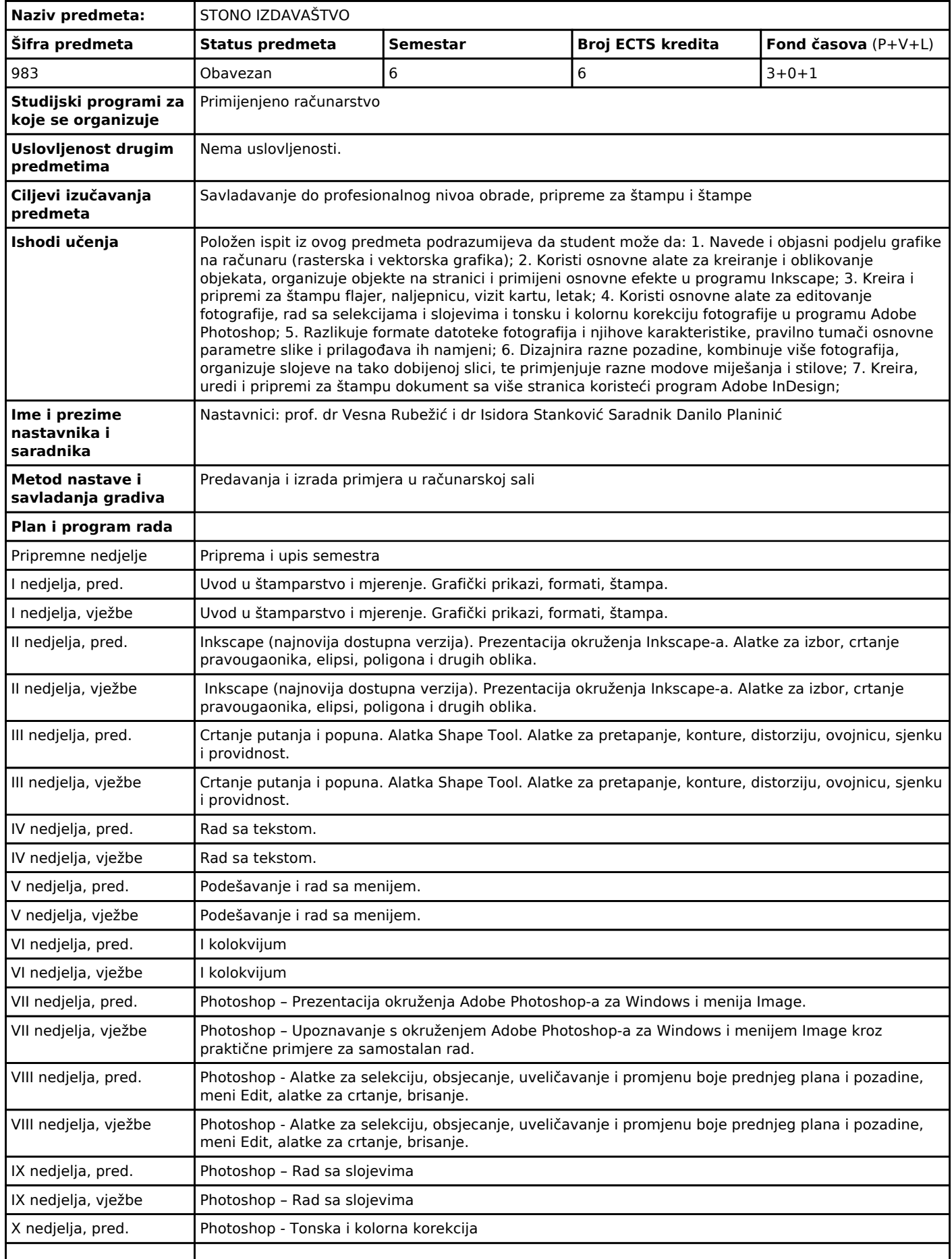

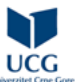

## **ECTS KATALOG SA ISHODIMA UČENJA Univerzitet Crne Gore**

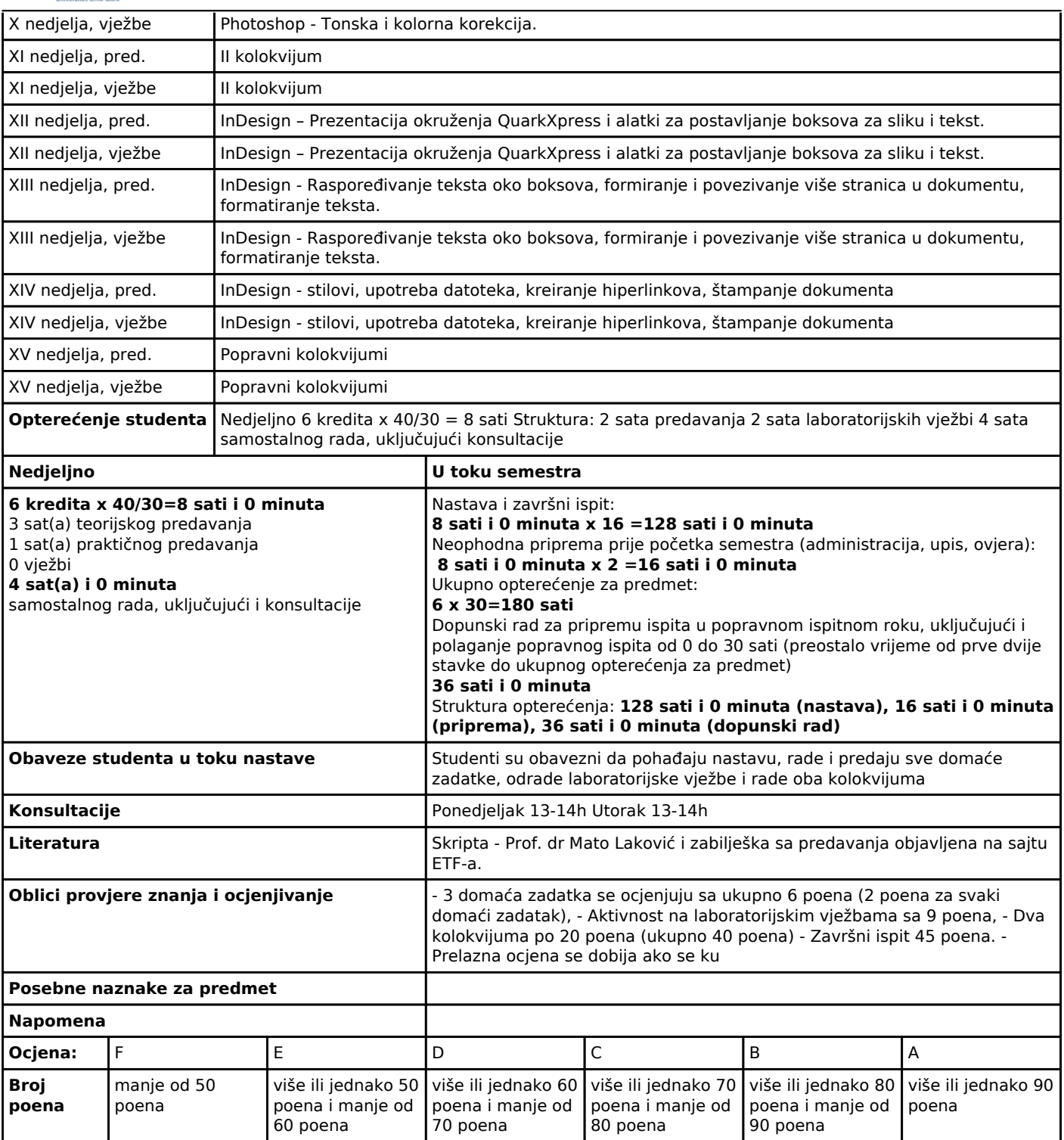